### Introduction to C++

Leo Liberti

DIX, École Polytechnique, Palaiseau, France

I semester 2006

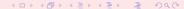

# Preliminary remarks

#### Teacher

Leo Liberti: liberti@lix.polytechnique.fr.

Office: LIX 412-23 (prefab). Telephone: ?

#### Aim of the course

Teach the basics of the C++ language

#### Means

Mixed lecture/practical teaching style

Develop a simple C++ application which performs a complex task

http://www.lix.polytechnique.fr/~liberti/teaching/c++/
intro/

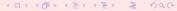

### Course structure

#### **Timetable**

Lectures: Fridays 10:30-12:15(32); Fridays 16:00-17:45(35)

#### Examination

11/12/06 written + practical

#### Course material

- Bjarne Stroustrup, The C++ Programming Language, 3rd edition, Addison-Wesley, Reading (MA), 1999
- Stephen Dewhurst, C++ Gotchas: Avoiding common problems in coding and design, Addison-Wesley, Reading (MA), 2002
- Herbert Schildt, C/C++ Programmer's Reference, 2nd edition, Osborne McGraw-Hill, Berkeley (CA)

### Course contents

## Syllabus

- Preamble
  - Course
- 2 Introduction
  - Programming Languages
  - C++ Language basics
  - Syntax
  - Basic Linux development tools
- Classes
  - Basic class semantics
  - Input and output
  - Inheritance and polymorphism
- Templates
  - User-defined templates
  - Standard Template Library

#### Course contents

#### **Application**

- WET (WWW Exploring Topologizer)
- Graph representation of the World Wide Web
- Explores local neighbourhood of a given URL
- Outputs the graph in a format that can be displayed graphically

#### Didactical value

- Sufficiently complex software architecture, easy code
- Coded during the practicals as a series of separate exercises

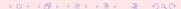

### Generalities

#### **Definitions**

- Program: set of instructions that can be interpreted by a computer
- Instructions: well-formed sequences of characters (syntax)
- Interpretation: sequence of operations performed by the computer hardware (semantics)
- Programming language: set of rules used to form valid instructions
- Algorithm: a program which terminates (though sometimes find "non-terminating algorithm" with abuse of notation)

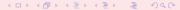

# **Operations**

#### Valid computer operations

- Input: transfer data from external device to processor
- Output: transfer data from processor to external device
- Storage: transfer data from processor to memory
- Retrieval: transfer data from memory to processor
- AL operation: perform arithmetic/logical operation on data
- Test: verify condition on data and act accordingly
- Loop: repeat a sequence of operations

# Memory

 Usual representation for memory: indexed array of cells where values can be stored

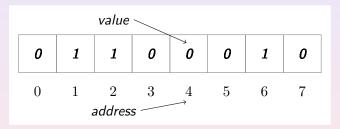

- unit of measure: bit (Binary digIT) can hold a 0 or a 1
- 8b (bit) = 1B (byte), 1024 B = 1 KB (Kilobyte), 1024 KB = 1MB
- ullet sometimes find 1KB = 1000 B and 1MB = 1000 KB

# Creating and using data

- Declaration: the compiler is told about a new symbol and its type void myFunction(void);
- **Definition**: a segment of memory is associated to a symbol (called *variable name*) char varName;

 Assignment: a value is stored in the memory associated to the variable name

varName = 100;

 Deallocation: the variable name is discarded and the associated memory is considered free

# Basic data types

- boolean value: bool (1 bit), true or false
- ASCII character: char (1 byte), integer between -128 and 127
- integer number:
  - int (usually 4 bytes), between  $-2^{31}$  and  $2^{31}-1$
  - long (usually 8 bytes)
  - can be prefixed by unsigned
- floating point: double (also float, rarely used)
- arrays:

```
typeName variableName[constArraySize] ;
char myString[15];
```

pointers (a pointer contains a memory address):

```
typeName * pointerName; char* stringPtr;
```

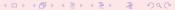

# Declaration, Assignment, Test, AL Operators

- declaration: typeName variableName; int i;
- assignment: variableName = expression; i = 0;
- test:

```
if ( condition ) {
    statements ;
} else {
    statements ;
}

if (i == 0) {
    i = 1;
} else if (i < 0) {
    i = 0;
} else {
    i += 2;
}
```

logical operators: and (&&), or (||), not (!)
 condition1 logical\_op condition2;

```
if (!(i == 0 || (i > 5 && i % 2 == 1))) { ...}
```

• arithmetic operators: +, -, \*, /, %, ++, --, +=, -=, \*=, /=, ...

## Loops

loop (while):

```
while ( condition ) {
    statements;
}
while (i < 10) {
    i = i + 1;
}</pre>
```

loop (for):

```
for ( initial_statement ; condition ; itn_statement ) {
    statements ;
}

for (i = 0; i < 10; i++) {
    std::cout << "i = " << i << std::endl;
}</pre>
```

### **Functions**

• function declaration: typeName functionName(typeName1 argName1, ...); double performSum(double op1, double op2); • function call: varName = functionName(argName1, ...) ; double d = performSum(1.0, 2.1);• return control to calling code: return value; double performSum(double op1, double op2) { return op1 + op2;

## Functions: Argument passing

- Arguments are passed from the calling function to the called function in two possible ways:
  - by value
  - 2 by reference
- Passing by value (default): the calling function makes a copy of the argument and passes the copy to the called function; the called function cannot change the argument double performSum(double op1, double op2);
- Passing by reference (prepend a &): the calling function passes the argument directly to the called function; the called function can change the argument

```
void increaseArgument(double& arg) { arg++; }
```

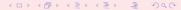

## Functions: Overloading

- Different functions with the same name but different arguments: overloading
- Often used when different algorithms exist to obtain the same aim with different data types

```
void getInput(int theInput) {
   std::cout << "an integer" << std::endl;
}
void getInput(std::string theInput) {
   std::cout << "a string" << std::endl;
}</pre>
```

 Can be used in recursive algorithms to differentiate initialization and recursive step

### **Pointers**

• retrieve the address of a variable:

```
pointerName = &variableName ; int* pi;
pi = &i;
```

• retrieve the value stored at an address:

```
variableName = *pointerName ;     int j;
j = *i;
```

using pointers as arrays:

```
const int bufferSize = 10;
char buffer[bufferSize] = "J. Smith";
char* bufPtr = buffer;
while(*bufPtr != ' ') {
   bufPtr++;
}
std::cout << ++bufPtr << std::endl;</pre>
```

# Pointer warnings

- Pointers allow you to access memory directly, hence can be very dangerous
- Attempted memory corruption results in "segmentation fault" error and abort, or garbage output, or unpredictable behaviour
- Most common dangers:
  - writing to memory outside bounds

```
char buffer[] = "LeoLiberti";
char* bufPtr = buffer;
while(*bufPtr != ' ') {
   *bufPtr = ' ';
   bufPtr++;
}
```

- deallocating memory more than once
- Pointer bugs are usually very hard to track

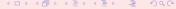

### Indentation

- Not necessary for the computer
- Absolutely necessary for the programmer / maintainer
- After each opening brace {: new line and tab (2 characters)
- Each closing brace } is on a new line and "untabbed"

```
double x, y, z, epsilon;
...
if (fabs(x) < epsilon) {
   if (fabs(y) < epsilon) {
      if (fabs(z) < epsilon) {
        for(int i = 0; i < n; i++) {
            x *= y*z;
        }
    }
}</pre>
```

### Comments

- Not necessary for the computer
- Absolutely necessary for the programmer / maintainer
- One-line comments: introduced by //
- Multi-line comments: /\* ...\*/
- Avoid over- and under-commentation
- Example of over-commentation

```
// assign 0 to x double x = 0;
```

Example of under-commentation

```
char buffer[] = "01011010 01100100";
char* bufPtr = buffer;
while(*bufPtr &&
    (*bufPtr++ = *bufPtr == '0' ? 'F' : 'T'));
```

# Structure of a C++ Program I

```
/****************
* Name:
       helloworld.cxx
* Author: Leo Liberti
* Source: GNU C++
* Purpose: hello world program
* Build: c++ -o helloworld helloworld.cxx
* History: 060818 work started
*************************************
#include<iostream>
int main(int argc, char** argv) {
 using namespace std;
 cout << "Hello World" << endl:
 return 0;
}
```

# Structure of a C++ Program II

 Each executable program coded in C++ must have one function called main()

```
int main(int argc, char** argv);
```

- The main function is the entry point for the program
- It returns an integer exit code which can be read by the shell
- The integer argc contains the number of arguments on the command line
- The array of character arrays \*\*argv contains the arguments: the command ./mycode arg1 arg2 gives rise to the following storage:

```
argv[0] is a char pointer to the string ./mycode
argv[1] is a char pointer to the string arg1
argv[2] is a char pointer to the string arg2
argc is an int variable containing the value 3
```

# Structure of a C++ Program III

- C++ programs are stored in one or more text files
- Source files: contain the C++ code, extension .cxx
- Header files: contain the declarations which may be common to more source files, extension .h
- Source files are compiled
- Header files are included from the source files using the preprocessor directive #include
   #include<standardIncludeHeader>

```
#include "userDefinedIncludeFile.h"
```

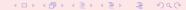

## Development stages

- Creating a directory for your project(s) mkdir directoryName
- Entering the directory cd directoryName
- Creating/editing the C++ program
- Building the source
- Debugging the program/project
- Packaging/distribution (Makefiles, READMEs, documentation...)

### Basic UNIX tools

- cd directoryName: change working directory
- pwd : print the working directory
- cat fileName : display the (text) file fileName to standard output
- mv file position: move file to a new position: e.g. mv /etc/hosts. moves the file hosts from the directory /etc to the current working directory (.)
- cp file position : same as mv, but copy the file
- rm file : remove file
- rmdir *directory* : remove an empty *directory*
- grep string file(s): look for a string in a set of files: e.g. grep -Hi complex \* looks in all files in the current directory (\*) for the string complex ignoring upper/lower case (-i) and displays the name of the file (-H) as well as the line where the match occurs

# Combining UNIX tools

- By default, unix tools send their output messages to the standard output stream (stdout) and their error messages to the standard error stream (stderr)
- Both streams can be redirected. E.g., to redirect both stdout and stderr, use:
  - sh -c 'command options arguments > outFile 2>&1'
- The output stream of a command can become the input stream of the next command in a chain:
   e.g. find ~ | grep \.cxx finds all files with extension .cxx in all subdirectories of the home directory; the first command (find) sends a recursive list across subdirectories of the home directory (denoted by ~) to stdout. This stream is transformed by the pipe character (|) in the standard input (stdin) stream of the following command (grep), which filters out all lines not containing .cxx.

# Editing

- Traditional GNU/Linux text editor: emacs
   emacs programName.cxx
- Many key-combination commands (try ignoring menus!)
- Legenda: C-key: CTRL+key, M-key: ALT+key (for keyboards with no ALT key or for remote connections can obtain same effect by pressing and releasing ESC and then key)
- Basics:
  - ① C-x C-s: save file in current buffer (screen) with current name (will ask for one if none is supplied)
  - C-x C-c: exit (will ask for confirmation for unsaved files)
  - C-space: start selecting text (selection ends at cursor position)
  - C-w: cut, M-w: copy, C-y: paste
  - **5** tab: indents C/C++ code
  - M-x indent-region: properly indents all selected region

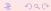

# Building

- Computer needs instructions in machine language (executable), C++ is text
- The translation process from C++ to executable is called building
- Two stages:
  - Ocompilation: production of an intermediate object file (.o) possibly with unresolved symbols
  - ② linking: resolve symbols by reading code from other objects, standard, and user-defined libraries
- Can perform both in one go with the GNU command c++:
   c++ -o helloworld helloworld.cxx
- Can perform separately: c++ -c helloworld.cxx (produces helloworld.o),
   c++ -o helloworld helloworld.o (useful for combining multiple object files into one executable)

## File types

- C++ declarations are stored in text files with extension .h (header files)
- C++ source code is stored in text files with extension .cxx
- Executable files have no extensions but their "executable" property is set to on (e.g. Is -la /bin/bash returns 'x' in the properties field)
- Each executable must have exactly one symbol main corresponding to the first function to be executed
- An executable can be obtained by compiling many source code files (.cxx), exactly one of which contains the definition of the function int main(int argc, char\*\* argv); and linking all the objects together
- Source code files are compiled into object files with extension
   . o by the command c++ -c sourceCode.cxx

# Objects and symbols

- An object file (.o) contains a table of symbols used in the corresponding source file (.cxx)
- The symbols whose definition was given in the corresponding source file are resolved
- The symbols whose definition is found in another source file are unresolved
- Unresolved symbols in an object file can be resolved by linking the object with another object file containing the missing definitions
- An executable cannot contain any unresolved symbol
- A group of object files file1.o, ..., fileN.o can be linked together as a single executable file by the command c++ -o file file1.o ... fileN.o only if:
  - the symbol main is resolved exactly once in exactly one object file in the group
  - ② for each object file in the group and for each unresolved symbol in the object file, the symbol must be resolved in exactly one other file of the group

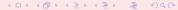

## Debugging

- GNU/Linux debugger: gdb
- Graphical front-end: ddd
- Designed for Fortran/C, not C++
- Can debug C++ programs but has troubles on complex objects (use the "insert a print statement" technique when gdb fails)
- Memory debugger: valgrind (to track pointer bugs)
- In order to debug, compile with -g flag:
   c++ -g -o helloworld helloworld.cxx
- More details during labs

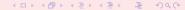

# Packaging and Distribution

- For big projects with many source files, a Makefile (detailing how to build the source) is essential
- Documentation for a program is absolutely necessary for both users and maintainers
- Better insert a minimum of help within the program itself (to be displayed on screen with a particular option, like -h)
- A README file to briefly introduce the software is usual
- There exist tools to embed the documentation within the source code itself and to produce Makefiles more or less automatically
- UNIX packages are usually distributed in tarred, compressed format (extension .tar.gz obtained with the command tar zcvf directoryName.tar.gz directoryName

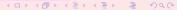

### Classes: motivations

- Problem analysis is based on data and algorithm break-down structuring ⇒ hierarchical design for data and algorithms
- ② Fewer bugs if data inter-dependency is low ⇒ design data structure first, then associate algorithms to data (not the reverse)
- Oata structures are usually complex entities ⇒ need for sufficiently rich expressive powers for data design
- ullet Different data objects may share some properties  $\Rightarrow$  exploit this fact in hierarchical design

## The class concept

#### Class

A *class* is a user-defined data type. It contains some data *fields* and the *methods* (i.e. algorithms) acting on them.

```
class TimeStamp {
 public: // can be accessed from outside
  TimeStamp(); // constructor
  "TimeStamp(); // destructor
  long get(void) const; // some methods
  void set(long theTimeStamp);
  void update(void);
 private: // can only be accessed from inside
  long timestamp; // a piece of data
```

## Objects of a class

- An object is a piece of data having a class data type
- A class is declared, an object is defined
- In a program there can only be one class with a given name, but several objects of the same class
- Example:

```
TimeStamp theTimeStamp; // declare an object
theTimeStamp.update(); // call some methods
long theTime = theTimeStamp.get();
std::cout << theTime << std::endl;</pre>
```

## Referring to the current object

- Occasionally, we may want to know the address of an object within one of its methods
- Each object is endowed with the this pointer cout << this << endl;</li>

### Constructors and destructors

- The class constructor defines the data fields and performs all user-defined initialization actions necessary to the object
- The class constructor is called only once when the object is defined
- The class destructor performs all user-defined actions necessary to object destruction
- The class destructor is called only once when the object is destroyed
- An object is destroyed when its scope ends (i.e. at the first brace } closing its level)

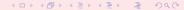

# Lifetime of an object I

```
int main(int argc, char** argv) {
  using namespace std;
  TimeStamp theTimeStamp; // object created here
  theTimeStamp.update();
  long theTime = theTimeStamp.get();
  if (theTime > 0) {
     cout << "seconds from 1/1/1970:</pre>
           << theTime << endl;
  return 0;
} // object destroyed before brace (scope end)
```

### Lifetime of an object II

#### Constructor and destructor code:

#### Output:

```
TimeStamp object constructed at address 0xbfffff24c seconds from 1/1/1970: 1157281160
TimeStamp object at address 0xbfffff24c destroyed
```

### Data access privileges

```
class ClassName {
  public:
    members with no access restriction
  protected:
    access by: this, derived classes, friends
  private:
    access by: this, friends
};
```

- a derived class is a class which inherits from this (see inheritance below)
- a function can be declared friend of a class to be able to access its protected and private data

```
class TheClass {
    ...
    friend void theFriendMethod(void);
};
```

### Namespaces

- All C++ symbols (variable names, function names, class names) exist within a namespace
- The complete symbol is namespaceName::symbolName
- The only pre-defined namespace is the global namespace
   (its name is the empty string ::varName)
- Standard C++ library: namespace std std::string

```
namespace WET {
    const int maxBufSize = 1024;
    const char charCloseTag = '>';
}
char buffer[WET::maxBufSize];
using namespace WET;
for(int i = 0; i < maxBufSize - 1; i++) {
    buffer[i] = charCloseTag;
}</pre>
```

### Exceptions I

- Upon failure, a method may abort its execution
- We do not wish the whole program to abort
- Mechanism:
  - method throws an exception
  - caller method catches it
  - 3 called method handles it if it can
  - 4 otherwise it re-throws the exception
- Exceptions are passed on the method calling hierarchy levels until one of the method can handle it
- If exceptions reaches main(), the program is aborted

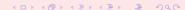

### **Exceptions II**

#### Definition

An exception is a class. Exceptions can be thrown and caught by methods. If a method throws an exception, it must be declared: returnType methodName(arguments) throw (ExceptionName)

- The TimeStamp::update() method obtains the current time through the operating system, which is outside the program's control
- update() does not know how to deal with a failure directly, as it can only update the time; should failure occur, control is delegated to higher-level methods

```
class TimeStampException {
  public:
    TimeStampException();
    ~TimeStampException();
}
```

### **Exceptions III**

```
void TimeStamp::update(void) throw (TimeStampException) {
   using namespace std;
   struct timeval tv;
   struct timezone tz:
   try {
       int retVal = gettimeofday(&tv, &tz);
       if (retVal == -1) {
          cerr << "TimeStamp::updateTimeStamp():</pre>
                 << "could not get system time" << endl;
          throw TimeStampException();
   } catch (...) {
       cerr << "TimeStamp::updateTimeStamp():</pre>
             << "could not get system time" << endl;
      throw TimeStampException();
   timestamp = tv.tv_sec;
```

### Overloading operators in and out of classes I

- Suppose you have a class Complex with two pieces of private data, double real; and double imag;
- You wish to overload the + operator so that it works on objects of type Complex
- There are two ways: (a) declare the operator outside the class as a friend of the Complex class; (b) declare the operator to be a member of the Complex class

### Overloading operators in and out of classes II

• (a) declaration:

```
class Complex {
  public:
    Complex(double re, double im) : real(re), imag(im) {}
    . . .
    friend Complex operator+(Complex& a, Complex& b);
  private:
    double real;
    double imag;
definition (out of the class):
Complex operator+(Complex& a, Complex& b) {
    Complex ret(a.real + b.real, a.imag + b.imag);
    return ret;
```

# Overloading operators in and out of classes III

• (b) declaration:

```
class Complex {
  public:
    Complex(double re, double im) : real(re), imag(im) {}
    Complex operator+(Complex& b);
  private:
    double real;
    double imag;
definition (in the class):
Complex Complex::operator+(Complex& b) {
    Complex ret(this->real + b.real, this->imag + b.imag);
    return ret:
```

 this-> is not strictly required, but it makes it clear that the left operand is now the object calling the operator+ method

# The stack and the heap

- Executable program can either refer to near memory (the stack) or far memory (the heap)
- Accessing the stack is faster than accessing the heap
- The stack is smaller than the heap
- Variables are allocated on the stack TimeStamp tts;
- Common bug (but hard to trace): stack overflow char veryLongArray[1000000000];
- Memory allocated on the stack is deallocated automatically at the end of the scope where it was allocated (closing brace })
- Memory on the heap can be accessed through user-defined memory allocation
- Memory on the heap must be deallocated explicitly, otherwise memory leaks occur, exhausting all the computer's memory
- Memory on the heap must not be deallocated more than once (causes unpredictable behaviour)

### User-defined memory allocation

```
Operator new: allocate memory from the heap
pointerType* pointerName = new pointerType;
TimeStamp* ttsPtr = new TimeStamp;
```

- Operator delete: release allocated memory delete pointerName; delete ttsPtr;
- Commonly used with arrays in a similar way:
   pointerType\* pointerName = new pointerType [size];
   double\* positionVector = new double [3];
   delete [] pointerName; delete [] positionVector;
- Improper user memory management causes the most difficult C++ bugs!!

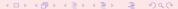

## Using object pointers

- Suppose ttsPtr is a pointer to a TimeStamp object
- Two equivalent ways to call its methods:
  - (\*ttsPtr).update();
  - 2 ttsPtr->update();
- Prefer second way over first

#### Streams

- Data "run" through streams
- Stream types: input, output, input/output, standard, file, string, user-defined

```
outputStreamName << varName or literal . . . ;
std::cout << "i = " << i << std::endl:
inputStreamName >> varName; std::cin >> i;
stringstream buffer;
char myFileName[] = "config.txt";
ifstream inputFileStream(myFileName);
char nextChar:
while(inputFileStream && !inputFileStream.eof()) {
   inputFileStream.get(nextChar);
   buffer << nextChar:
cout << buffer.str():
```

## Object onto streams

- Complex objects may have a complex output procedure
- Example: we want to be able to say
  cout << theTimeStamp << endl; and get</pre>

```
Thu Sep 7 12:23:11 2006 as output
```

Solution: overload the << operator</li>

```
std::ostream& operator<<(std::ostream& s, TimeStamp& t)
throw (TimeStampException);</pre>
```

## Object onto streams II

```
#include <ctime>
std::ostream& operator<<(std::ostream& s, TimeStamp& t)</pre>
   throw (TimeStampException) {
   using namespace std;
   time_t theTime = (time_t) t.get();
   char* buffer;
   try {
      buffer = ctime(&theTime):
   } catch (...) {
       cerr << "TimeStamp::updateTimeStamp():</pre>
              "couldn't print system time" << endl;
      throw TimeStampException();
   buffer[strlen(buffer) - 1] = '\0';
   s << buffer;
   return s;
```

# Overloading the << and >> operators I

• How does an instruction like cout << "time is " << theTimeStamp << endl; work?</p>

```
• Can parenthesize is as
  (((cout << "time is ") << theTimeStamp) << endl);
to make it clearer</pre>
```

- Each << operator is a binary operator whose left operand is an object of type ostream (like the cout object); we need to define an operator overloading for each new type that the right operand can take
- Luckily, many overloadings are already defined in the Standard Template Library

# Overloading the << and >> operators II

- To output objects of type TimeStamp, use: std::ostream& operator<<(std::ostream& outStream, TimeStamp& theTimeStamp)
- Note: in order for the chain of << operators to output all their data to the same ostream object, each operator must return the same object given at the beginning of the chain (in this case, cout)
- In other words, each overloading must end with the statement return outStream; (notice outStream is the *very same name* of the input parameter so if the input parameter was, say, cout, then that's what's being returned by the overloading)

### Inheritance

- Consider a class called FileParser which is equipped with methods for parsing text occurrences like tag = value in text files
- We now want a class HTMLPage representing an HTML page with all links
- HTMLPage will need to parse an HTML (text) file to find links;
   these are found by looking at occurrences like HREF="url"
- It is best to keep the text file parsing data/methods and HTML-specific parts independent
- HTMLPage can inherit the public data/methods from FileParser:

```
class HTMLPage : public FileParser \{\ldots\} ;
```

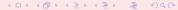

#### Nested inheritance

- Consider a corporate personnel database
- Need class Employee;
- Certain employees are "empowered" (have more responsibilities): need class Empowered: public Employee;
- Among the empowered employees, some are managers: need class Manager: public Empowered;
- Manager contains public data and methods from Empowered, which contains public data and methods from Employee

### Nested inheritance II

```
class Employee {
  public:
    Employee();
    Temployee();
    double getMonthlySalary(void);
    void getEmployeeType(void);
};
```

```
class Empowered : public Employee {
 public:
   Empowered();
   ~Empowered();
   bool isOverworked(void):
   void getEmployeeType(void);
};
class Manager : public Empowered {
  public:
    Manager();
    ~Manager();
    bool isIncompetent(void);
    void getEmployeeType(void);
};
```

# Hiding

Consider method getEmployeeType: can be defined in different ways for Manager, Employeed, Employee: hiding

```
void Employee::getEmployeeType(void) {
    std::cout << "Employee" << std::endl;
}
void Empowered::getEmployeeType(void) {
    std::cout << "Empowered" << std::endl;
}
void Manager::getEmployeeType(void) {
    std::cout << "Manager" << std::endl;
}</pre>
```

### Nested inheritance and hiding

#### Examples of usage

```
Employee e1;
Empowered e2;
Manager e3;
cout << e1.getMonthlySalary(); // output the monthly salary
cout << e2.getMonthlySalary(); // call to the same fn as above
e1.getEmployeeType(); // output: Employee
e2.getEmployeeType(); // output: Empowered (call to different fn)
e3.getEmployeeType(); // output: Manager (call to different fn)
e3.Employee::getEmployeeType(); // output: Employee (forced call)
cout << e1.isIncompetent(); // ERROR, not in base class</pre>
```

# Inheritance vs. embedding

• Consider example of a salary object:

- Might think of deriving Employee from Salary so that we can say the Employee.raise(); to raise the employee's salary
- Technically, nothing wrong
- Architecturally, very bad decision!
- Rule of thumb:
  - derive B from A only if B can be considered as an A
- In this case, better embed a Salary object as a data field of the Employee class

# Polymorphism I

- Hiding provides compile-time polymorphism
- Almost always, this is **not** what is desired, and should be avoided!
- Want to be able to choose the class type of an object at run-time
- Suppose we want to write a function such as:

```
void use(Employee* e) {
    e->getEmployeeType();
}
```

and then call it using Employee, Empowered, Manager objects:

```
use(&e1); // output: Employee
use(&e2); // output: Employee
use(&e3); // output: Employee
```

 As far as use() is concerned, the pointers are all of Employee type, so wrong method is called

## Polymorphism II

Run-time polymorphism can be obtained by declaring the relevant methods as virtual

```
class Employee {
    ...
    virtual void getEmployeeType(void);
    ...
};

class Empowered : public Employee {
    ...
    virtual void getEmployeeType(void);
    ...
};
```

```
class Manager : public Empowered {
    ...
    virtual void getEmployeeType(void);
    ...
};
```

```
use(&e1); // output: Employee
use(&e2); // output: Empowered
use(&e3); // output: Manager
```

### Pure virtual classes

- Get objects to interact with each other: need conformance to a set of mutually agreed methods
- In other words, need an interface
- All classes derived from the interface implement the interface methods as declared in the interface
- Can guarantee the formal behaviour of all derived objects
- In C++, an interface is known as a *pure virtual class*: a class consisting only of method declarations and no data fields
- A pure virtual class has no constructor no object of that class can ever be created (only objects of derived classes)
- A pure virtual class may have a virtual destructor to permit correct destruction of derived objects
- All methods (except the destructor) are declared as follows:
   returnType methodName(args) = 0;
- All derived classes must implement all methods

### Pure virtual classes

```
class EmployeeInterface {
 public:
   virtual ~EmployeeInterface() { }
   virtual void getEmployeeType(void) = 0;
};
class Employee : public virtual EmployeeInterface {...};
class Empowered: public Employee, public virtual EmployeeInterface {...};
class Manager : public Empowered, public virtual EmployeeInterface {...};
void use(EmployeeInterface* e) {...}
use(&e1); // output: Employee
use(&e2); // output: Empowered
use(&e3); // output: Manager
```

- Code behaves as before, but clearer architecture
- public virtual inheritance: avoids having many copies of EmployeeInterface in Empowered and Manager

### Templates I

- Situation: action performed on different data types
- Possible solution: write many functions taking arguments of many possible data types.
- Example: swapping the values of two variables
   void varSwap(int& a, int& b);
   void varSwap(double& a, double& b);
   ...
- Potentially an unlimited number of objects ⇒ invalid approach
- Need for templates

```
template<class TheClassName> returnType functionName(args);
```

```
template<class T> void varSwap(T& a, T& b) {
   T tmp(b);
   b = a;
   a = tmp;
}
```

### Templates II

#### Behaviour with predefined types:

```
int ia = 1;
int ib = 2;
varSwap(ia, ib);
cout << ia << ", " << ib << endl; // output: 2, 1

double da = 1.1;
double db = 2.2;
varSwap(da, db);
cout << da << ", " << db << endl; // output: 2.2, 1.1</pre>
```

### Templates III

#### Behaviour with user-defined types:

```
class MyClass {
 public:
   MyClass(std::string t) : myString(t) { }
   ~MyClass() { }
   std::string getString(void) { return myString; }
   void setString(std::string& t) { myString = t; }
 private:
   std::string myString;
};
MyClass ma("A");
MyClass mb("B");
varSwap(ma, mb);
cout << ma << ", " << mb << endl; // output: B, A
```

## Internals and warnings

- Many hidden overloaded functions are created at compile-time (one for each argument list that is actually used)
- Very difficult to use debugging techniques such as breakpoints (which of the hidden overloaded functions should get the breakpoints?)
- Use sparingly
- But use the Standard Template Library as much as possible (already well debugged and very efficient!)

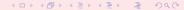

#### The STL

- Collection of generic classes and algorithms
- Born at the same time as C++
- Well defined
- Very flexible
- Reasonably efficient
- Use it as much as possible, do not reinvent the wheel!
- Documentation: http://www.sgi.com/tech/stl/
- Contains:
  - Classes: vector, map, string, I/O streams, ...
  - Algorithms: sort, swap, copy, count, ...

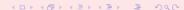

### vector example

```
#include<vector>
#include<algorithm>
. . .
using namespace std;
vector<int> theVector:
theVector.push_back(3);
theVector.push_back(0);
if (theVector.size() >= 2) {
   cout << theVector[1] << endl;</pre>
for(vector<int>::iterator vi = theVector.begin();
      vi != theVector.end(); vi++) {
   cout << *vi << endl:
sort(theVector.begin(), theVector.end());
for(vector<int>::iterator vi = theVector.begin();
      vi != theVector.end(); vi++) {
   cout << *vi << endl:
```

### map example

```
#include<map>
#include<string>
. . .
using namespace std;
map<string, int> phoneBook;
phoneBook["Liberti"] = 3412;
phoneBook["Baptiste"] = 3800;
for(map<string,int>::iterator mi = phoneBook.begin();
       mi != phoneBook.end(); mi++) {
   cout << mi->first << ": " << mi->second << endl:</pre>
cout << phoneBook["Liberti"] << endl;</pre>
cout << phoneBook["Smith"] << endl;</pre>
for(map<string,int>::iterator mi = phoneBook.begin();
       mi != phoneBook.end(); mi++) {
   cout << mi->first << ": " << mi->second << endl;</pre>
```